## ROZDZIAŁ 5

## FORMULARZ CENOWY

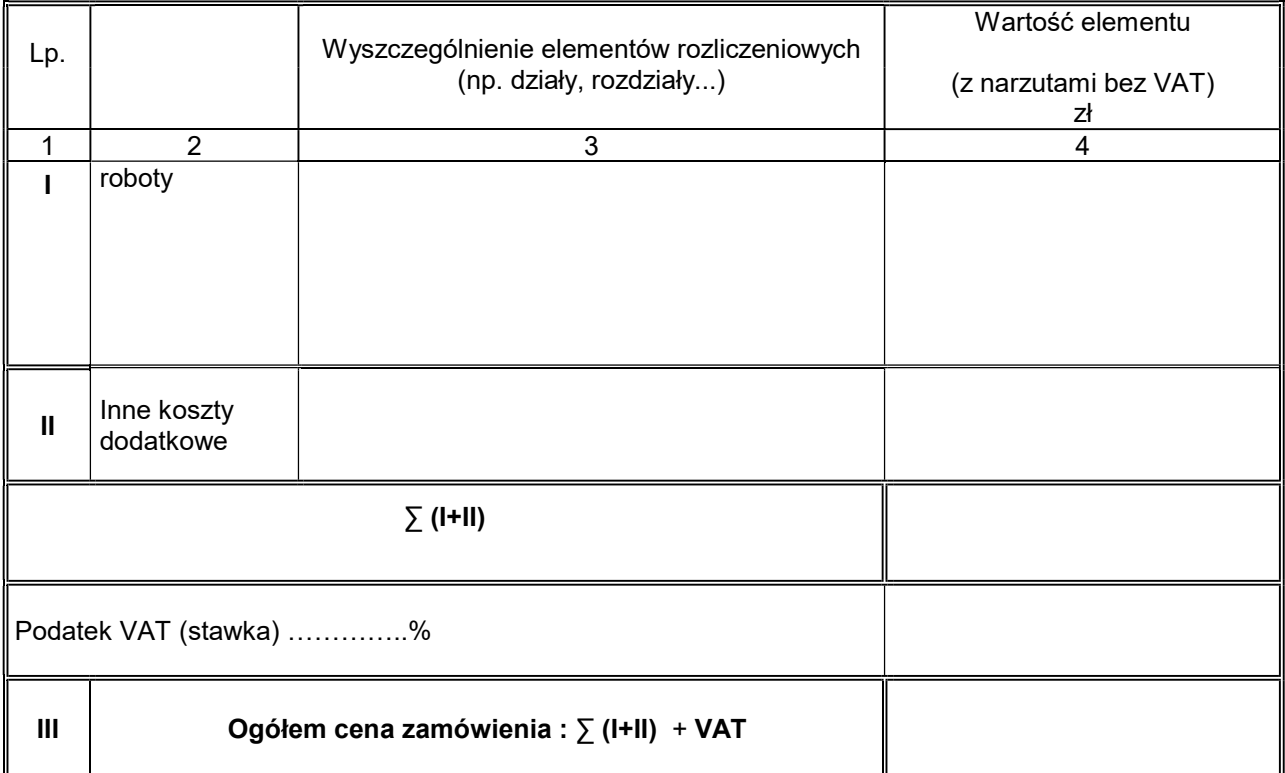

## WYKAZ STAWEK I NARZUTÓW

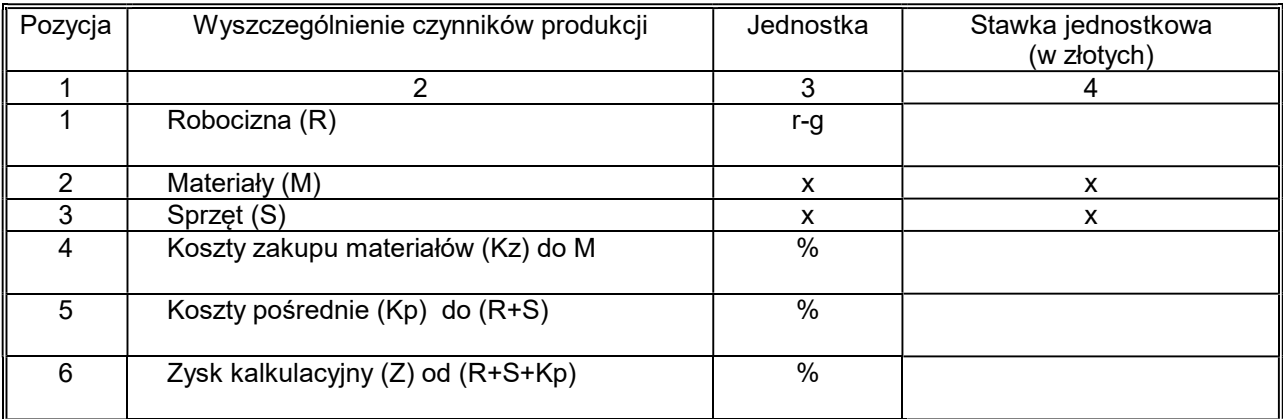

…………………………..……. (miejscowość), dnia …………………. r.

+ wykazu materiałów

Podpis elektroniczny

Niniejszy dokument należy opatrzyć kwalifikowanym podpisem elektronicznym, podpisem zaufanym lub elektronicznym podpisem osobistym.

 UWAGA: Nanoszenie jakichkolwiek zmian w treści dokumentu/załącznika po opatrzeniu go ww. podpisem może skutkować naruszeniem integralności podpisu, a konsekwencji skutkować odrzuceniem oferty.

Wybór Wykonawcy zadania inwestycyjnego pn. "Budowa Domu Opieki nad Matką i Dzieckiem – ofiarami przemocy w Legnicy"